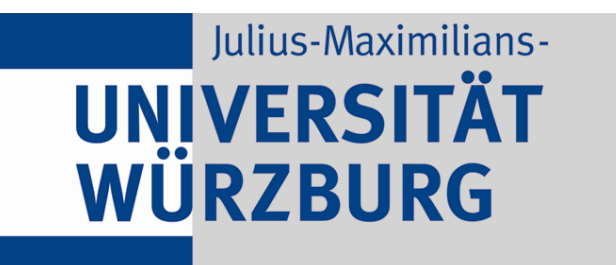

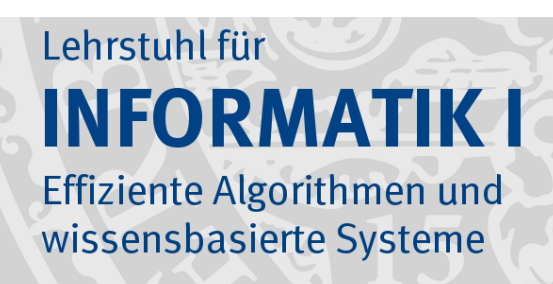

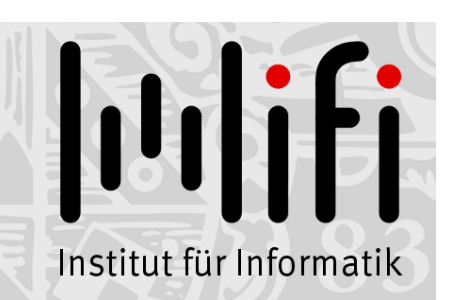

1

# Algorithmen und Datenstrukturen

### Wintersemester 2019/20 11. Vorlesung

## Elementare Datenstrukturen: Stapel + Schlange + Liste

Prof. Dr. Alexander Wolff **Lehrstuhl für Informatik I** 

## Zur Erinnerung

#### Datenstruktur:

Konzept, mit dem man Daten speichert und anordnet, so dass man sie schnell finden und ändern kann.

#### Abstrakter Datentyp

beschreibt die "Schnittstelle" einer Datenstruktur – welche Operationen werden unterstützt?

#### Implementierung

wie wird die gewünschte Funktionalität realisiert: – wie sind die Daten gespeichert (Feld, Liste, . . .)? – welche Algorithmen implementieren die Operationen?

### Beispiel

#### Prioritätsschlange:

verwaltet Elemente einer Menge M, wobei jedes Element  $x \in M$  eine Priorität x.key hat.

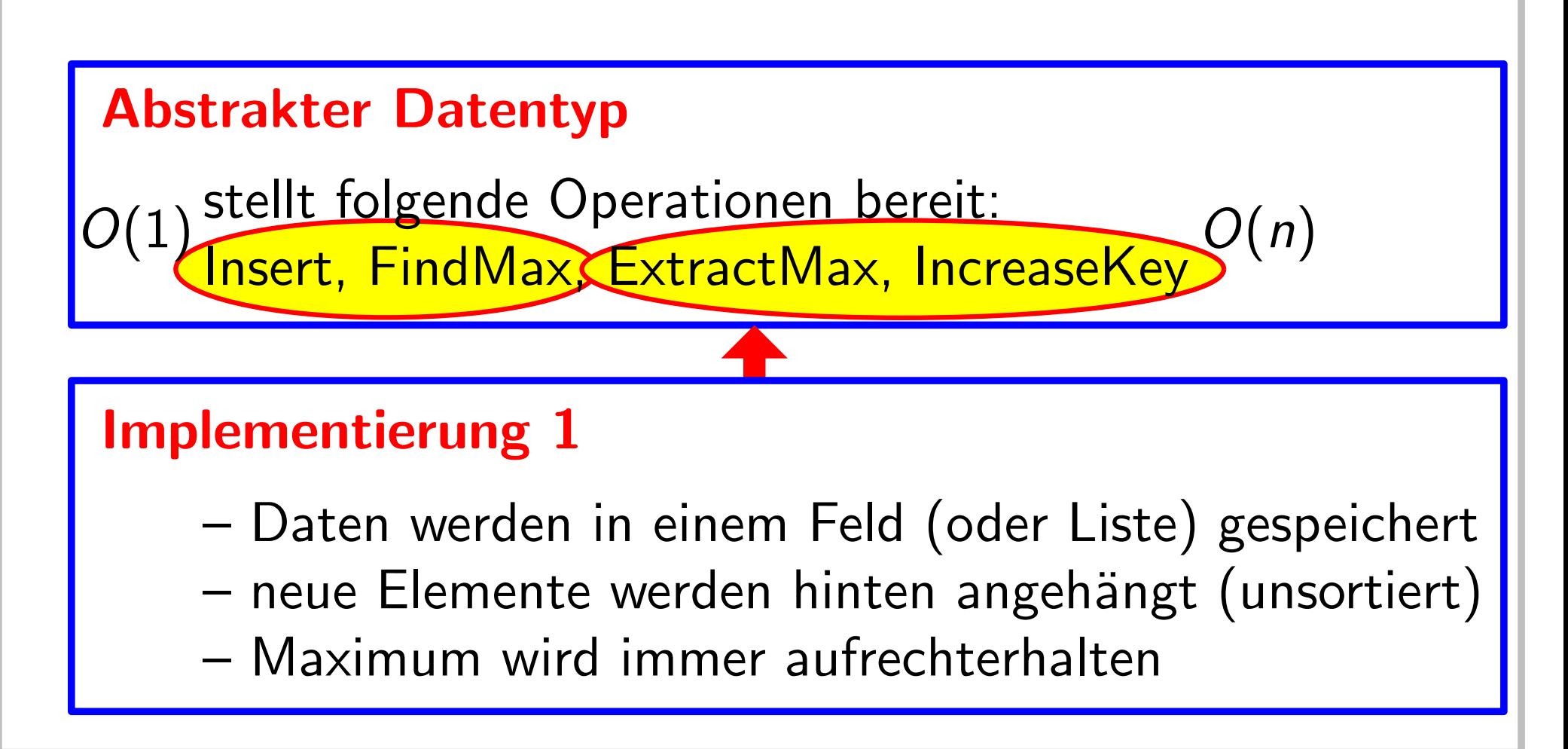

### Beispiel

#### Prioritätsschlange:

verwaltet Elemente einer Menge M, wobei jedes Element  $x \in M$  eine Priorität x.key hat.

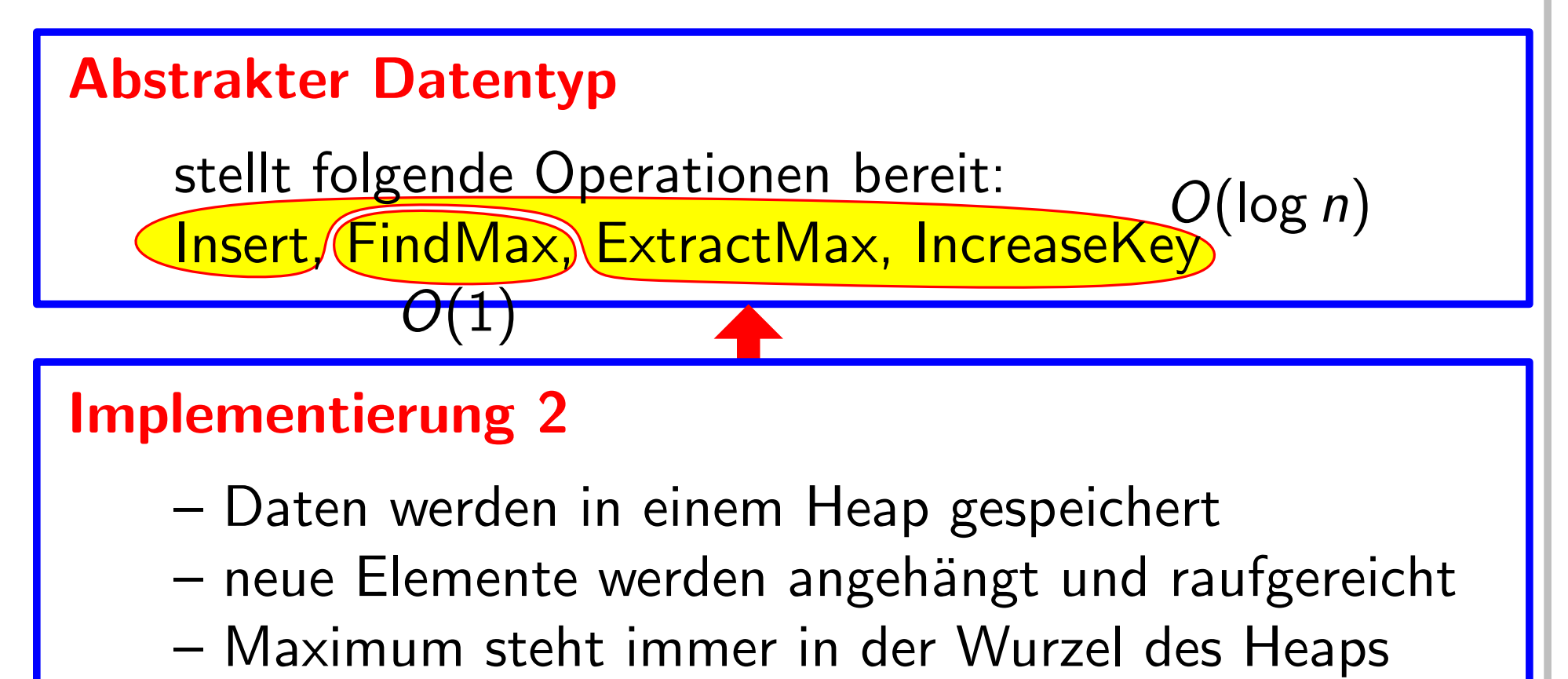

- neue Elemente werden angehängt und raufgereicht
- 

### Dynamische Menge:

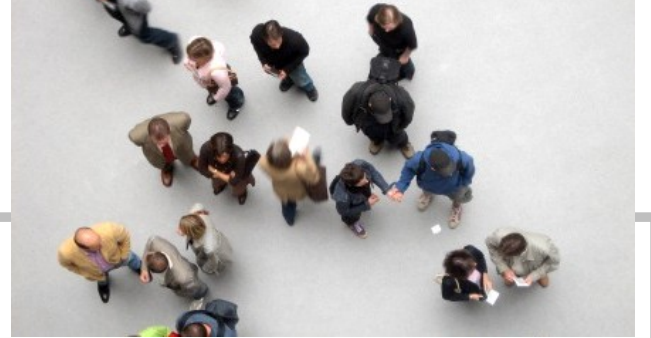

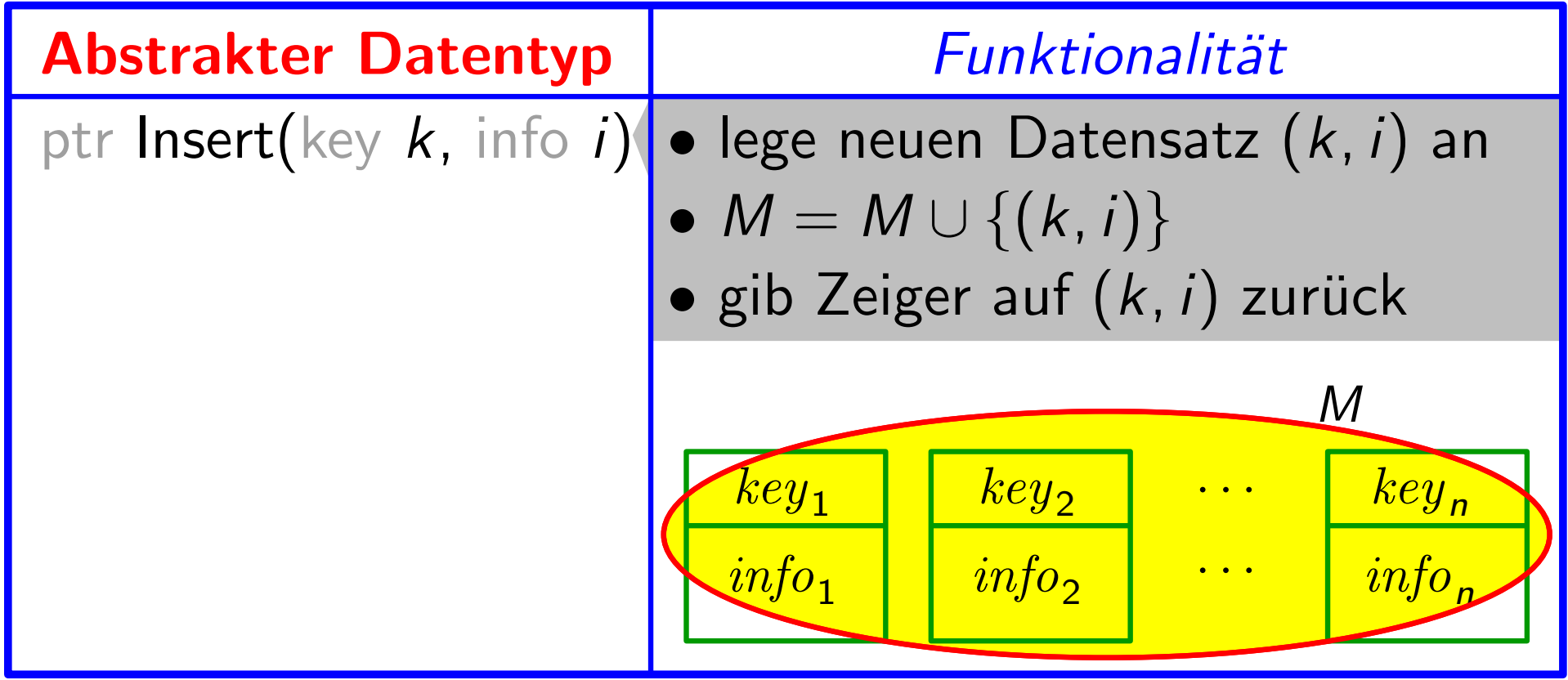

### Dynamische Menge:

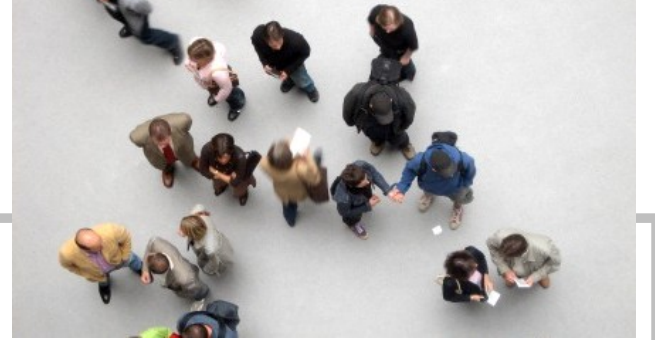

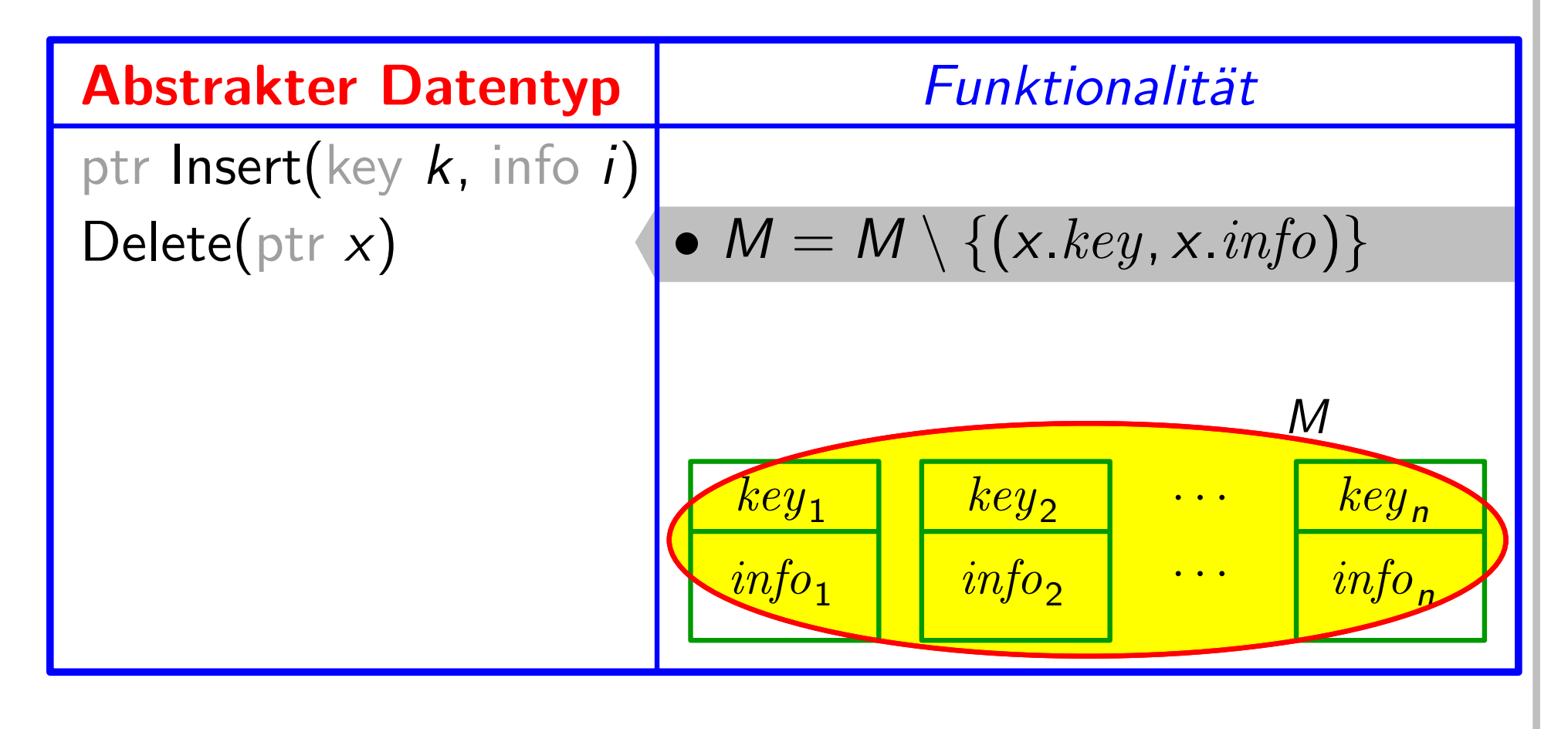

### Dynamische Menge:

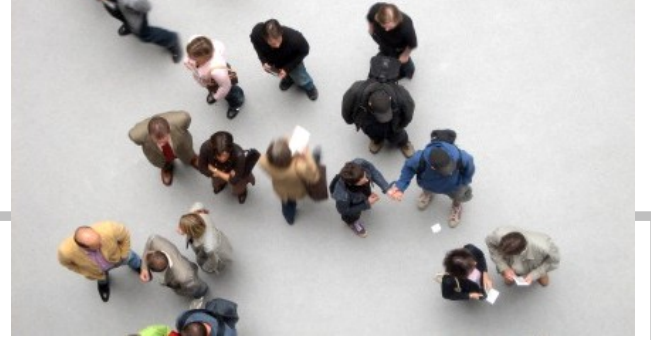

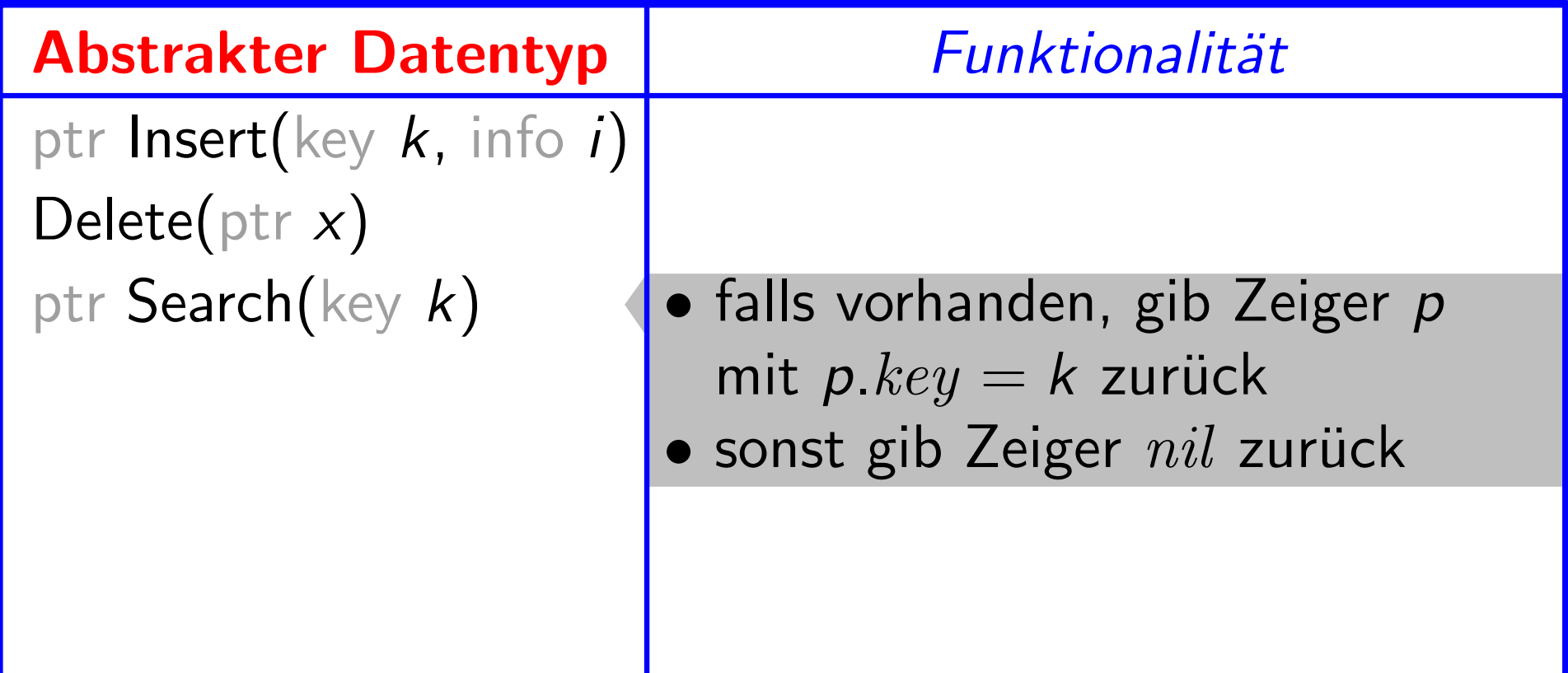

### Dynamische Menge:

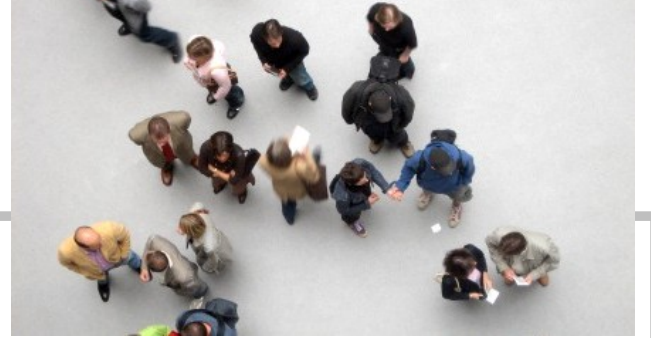

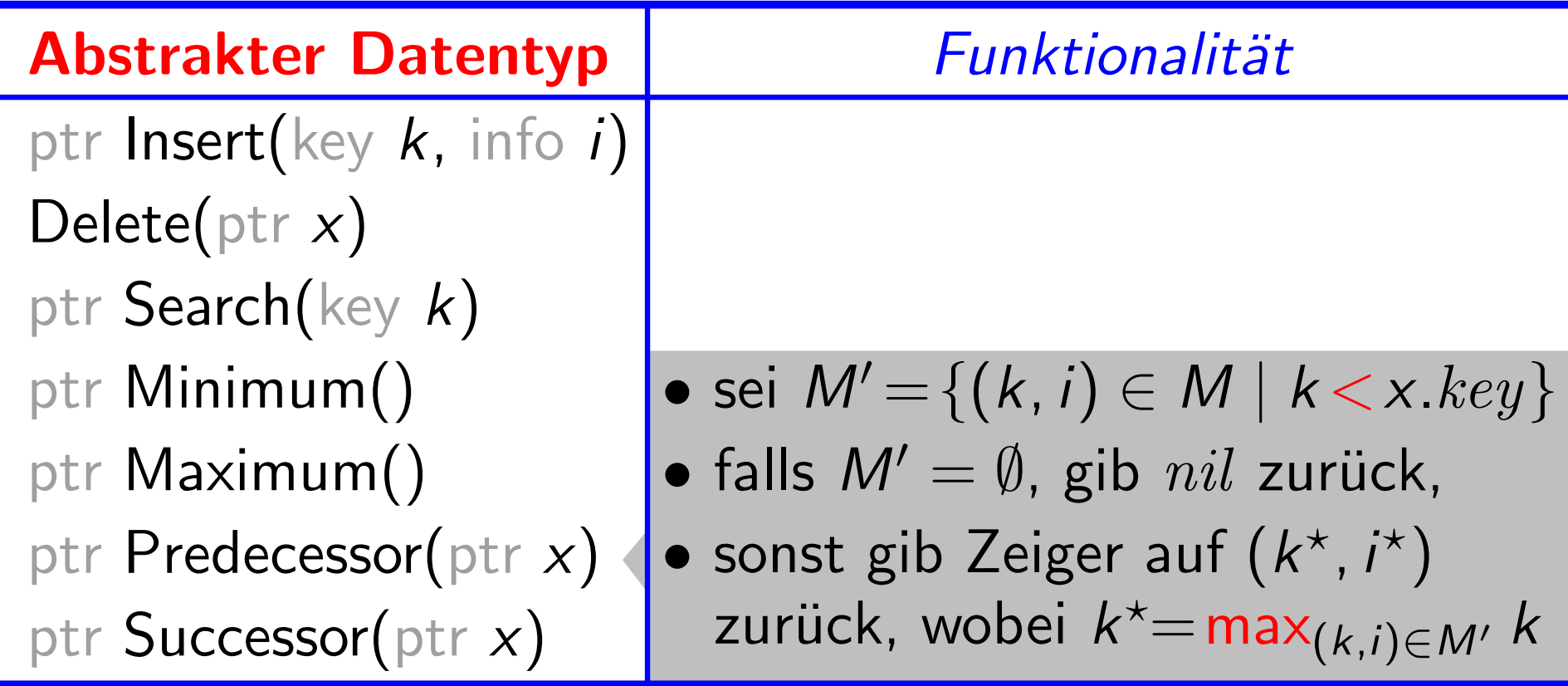

### Dynamische Menge:

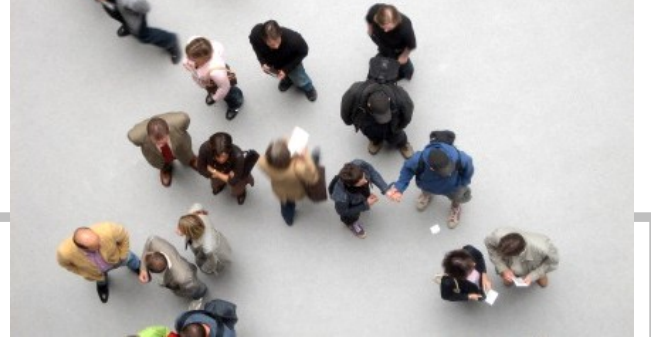

 $4 -$ 

verwaltet Elemente einer sich ändernden Menge M

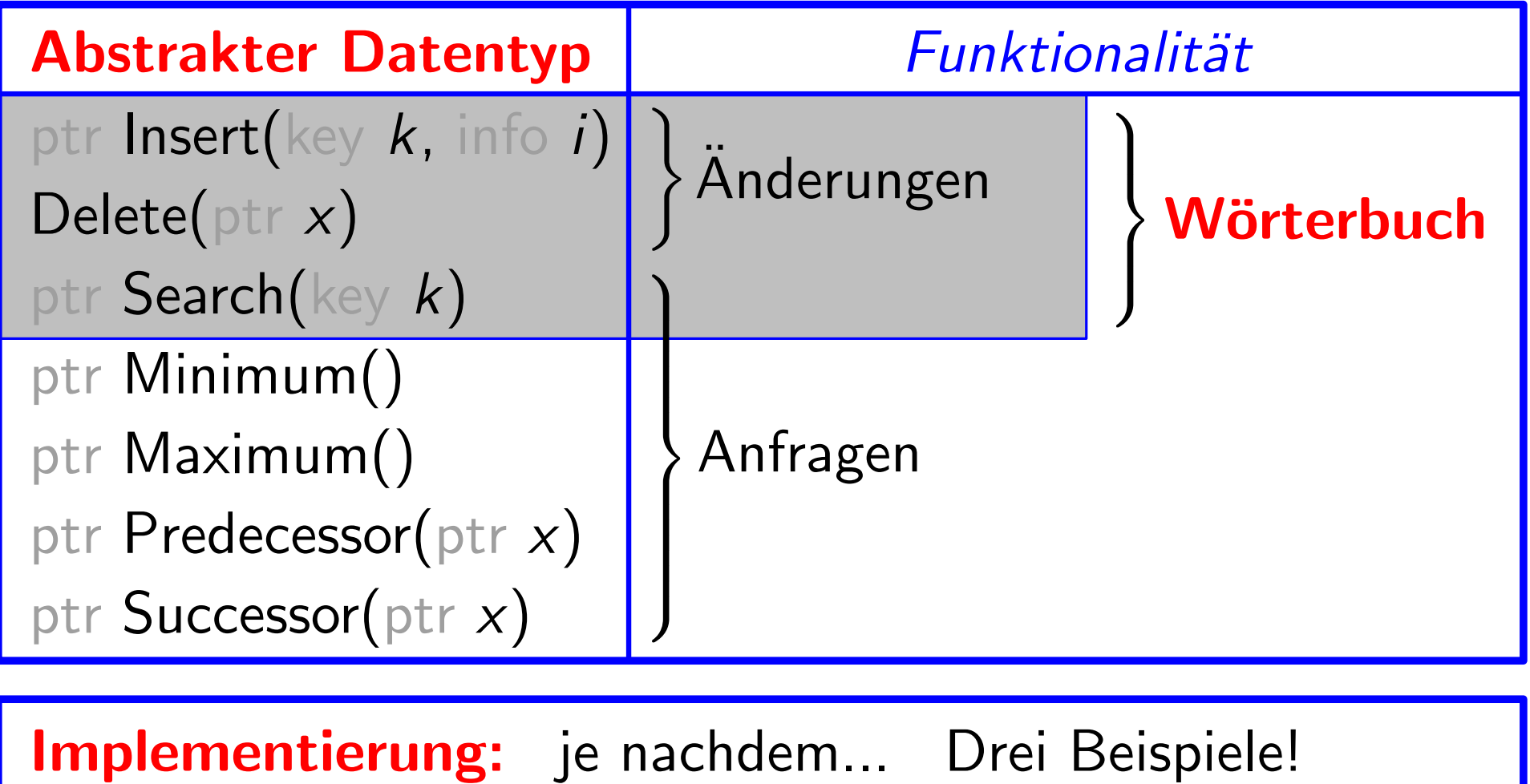

Implementierung: je nachdem... Drei Beispiele!

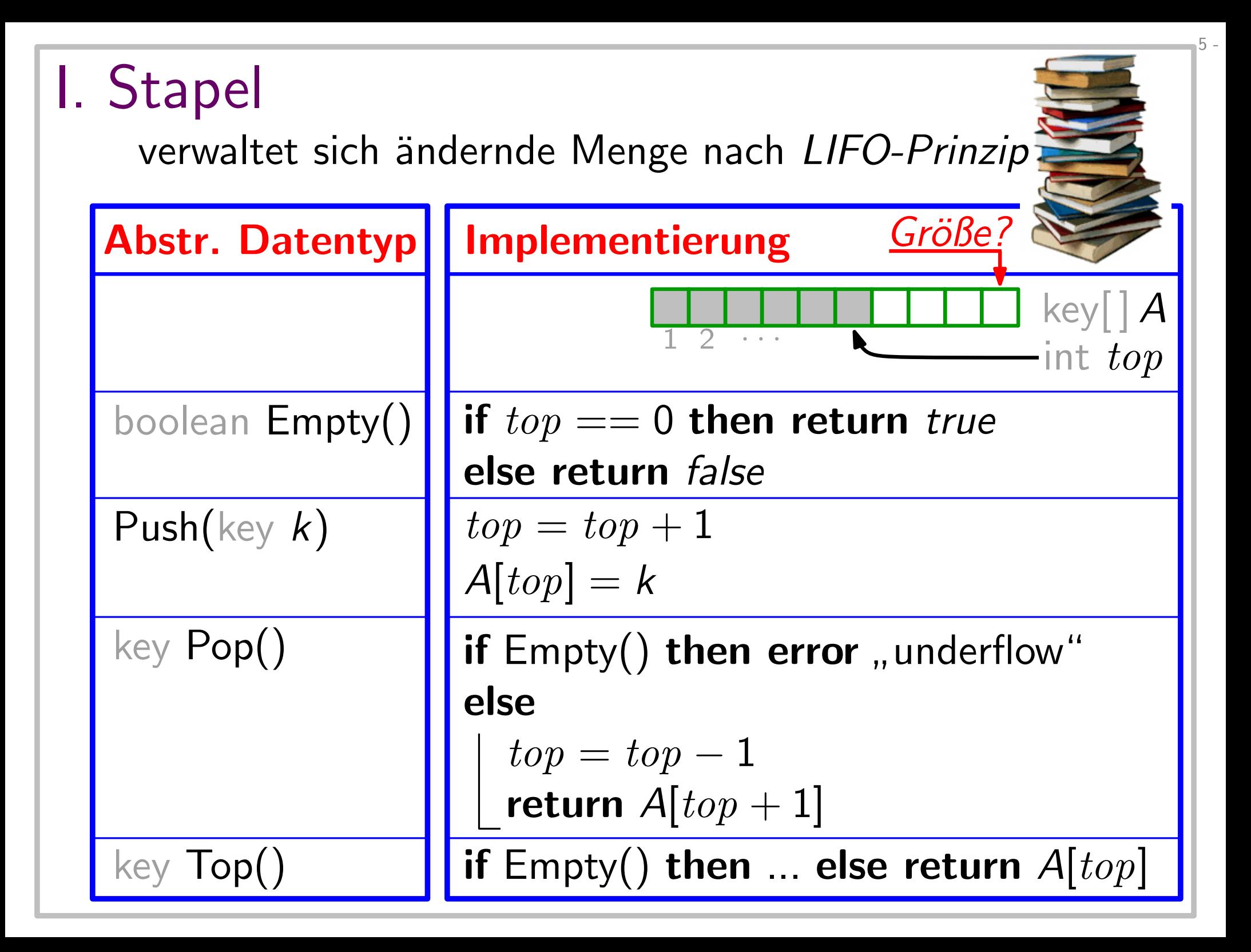

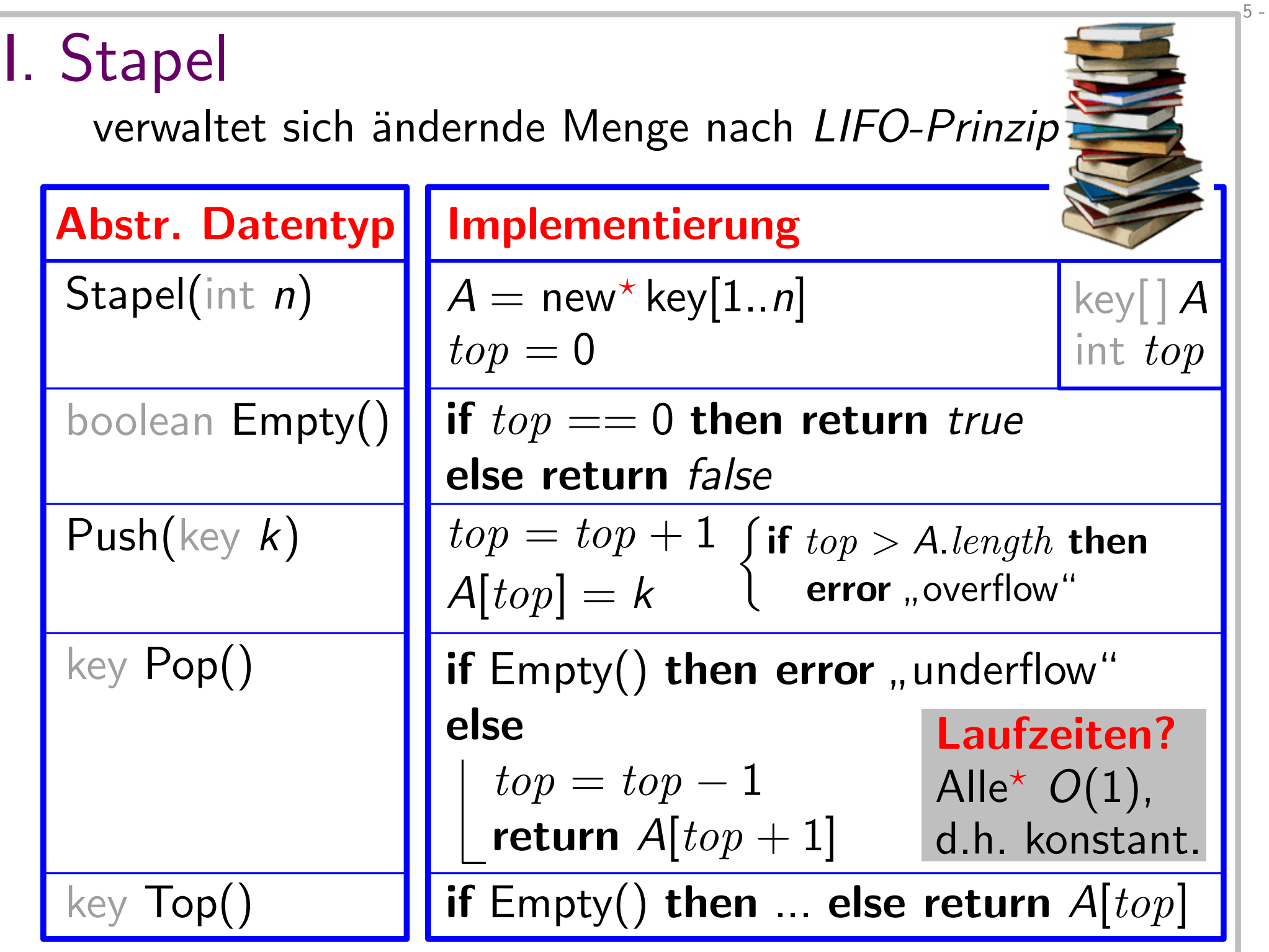

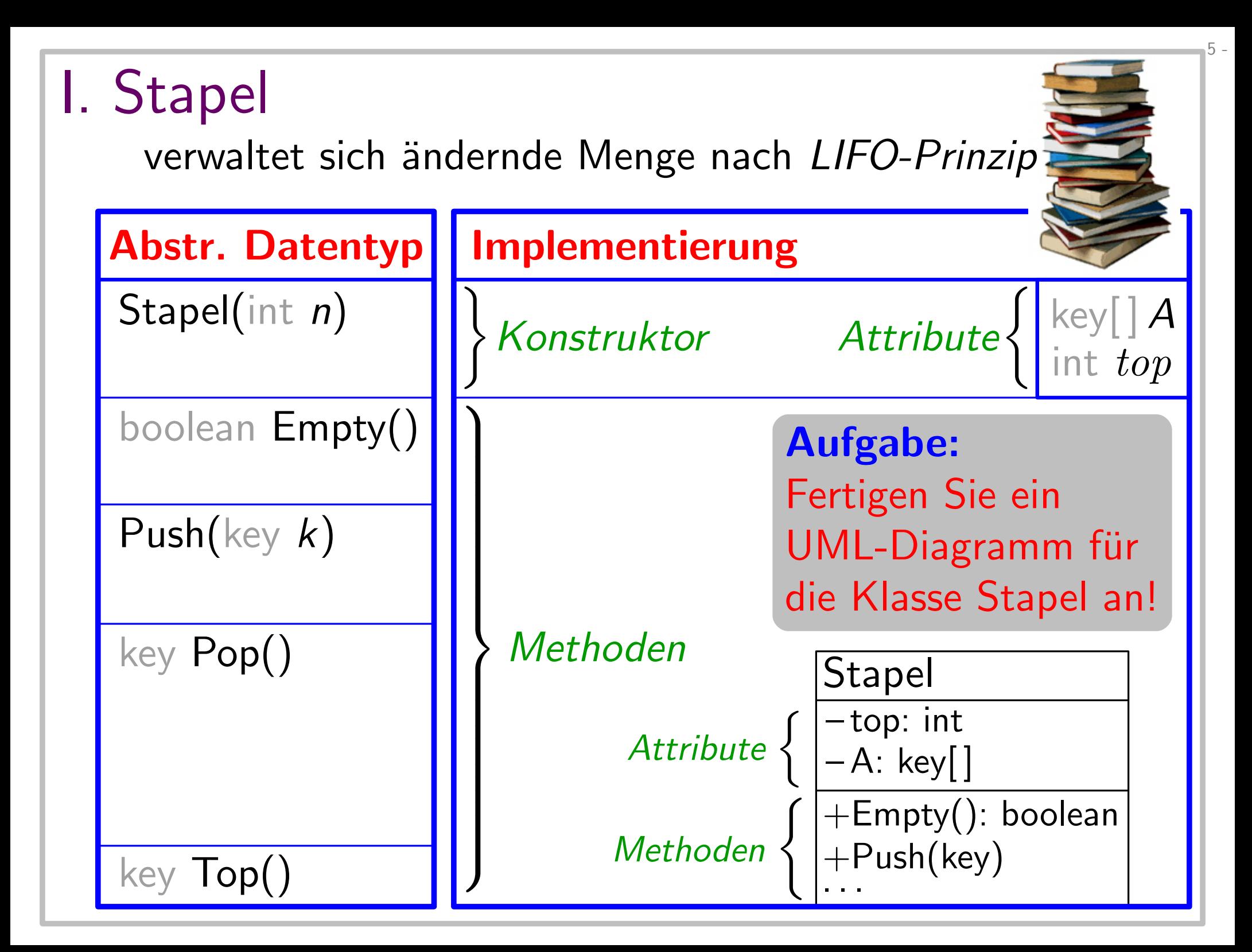

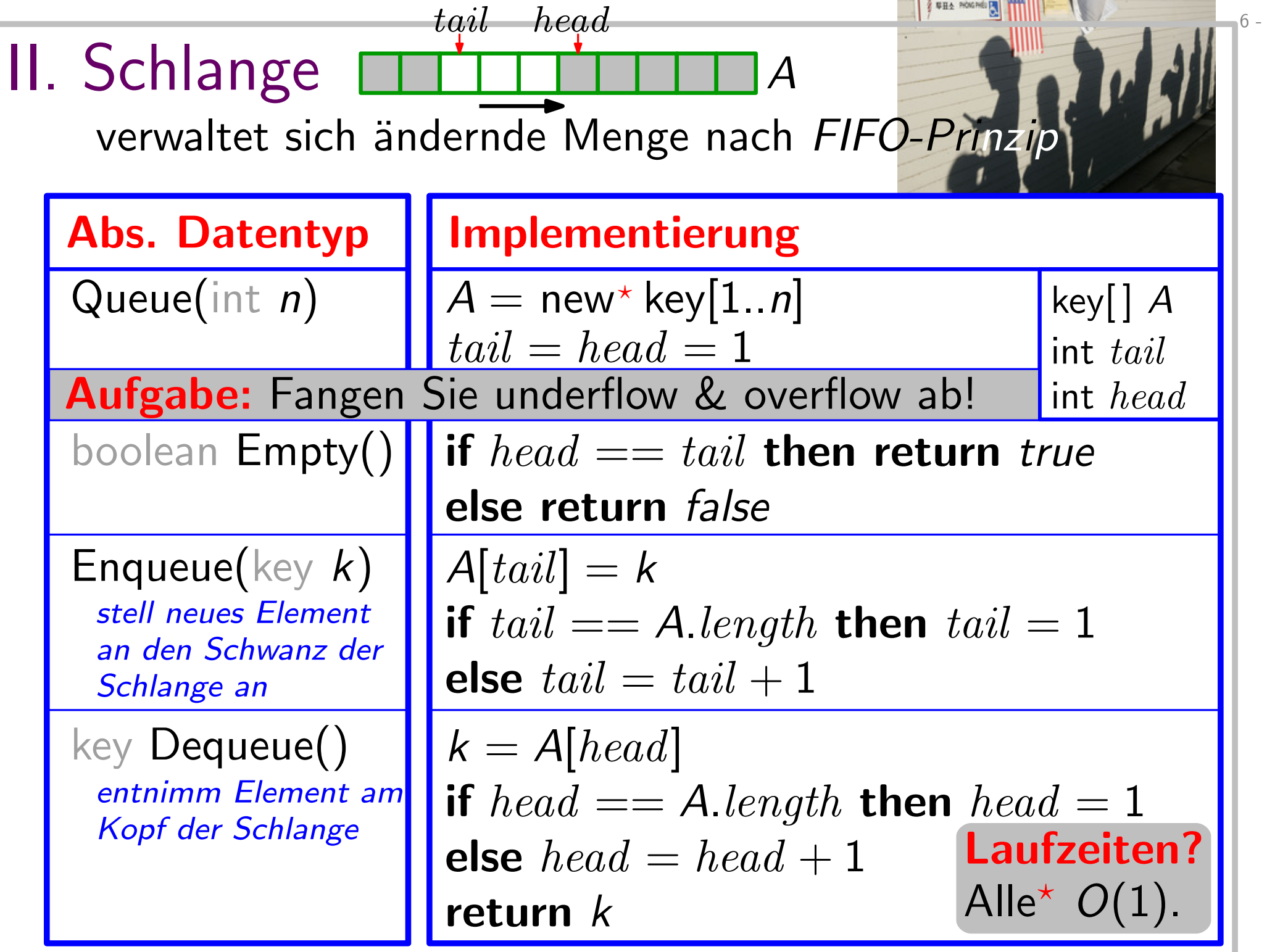

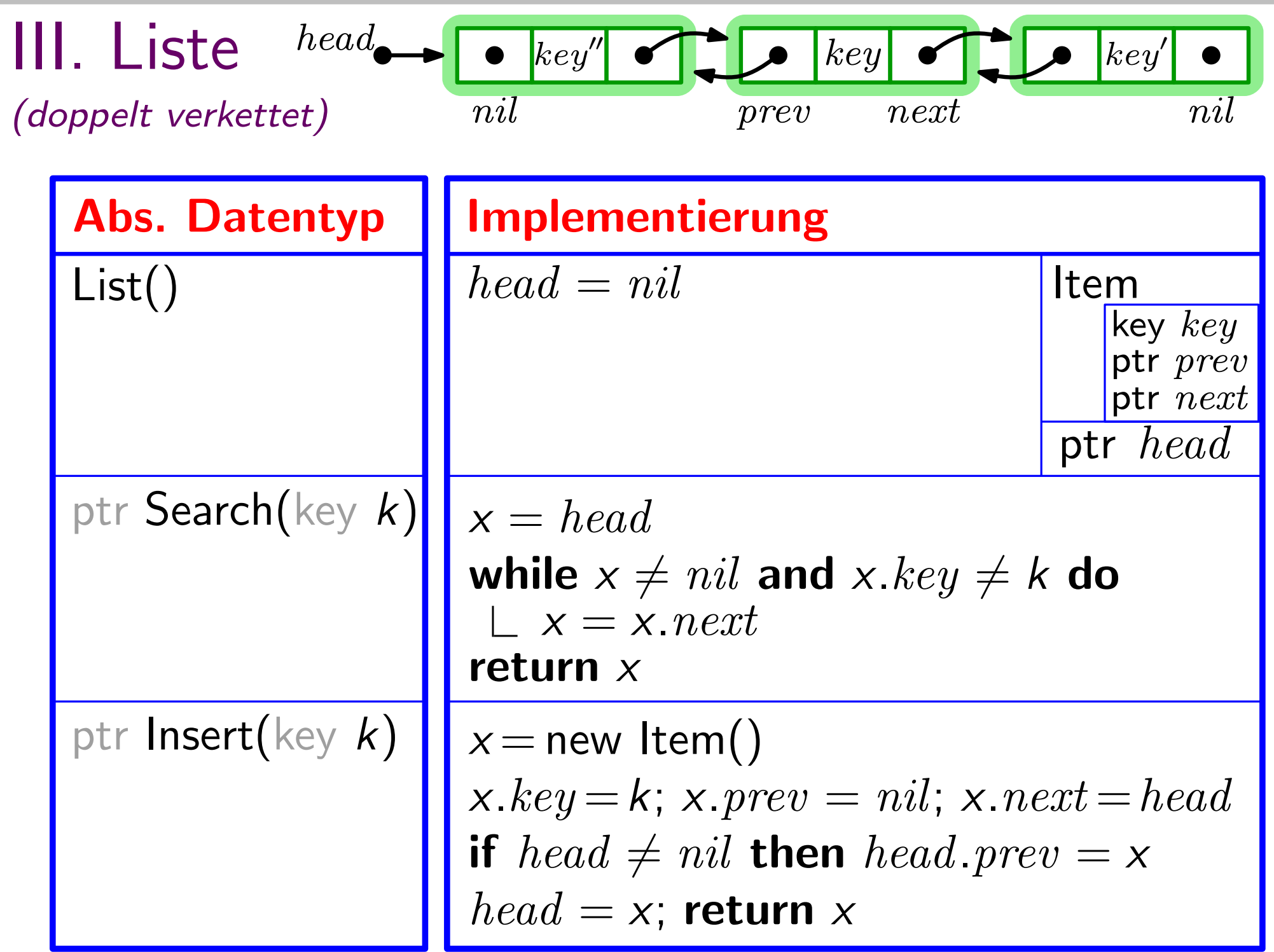

 $7 -$ 

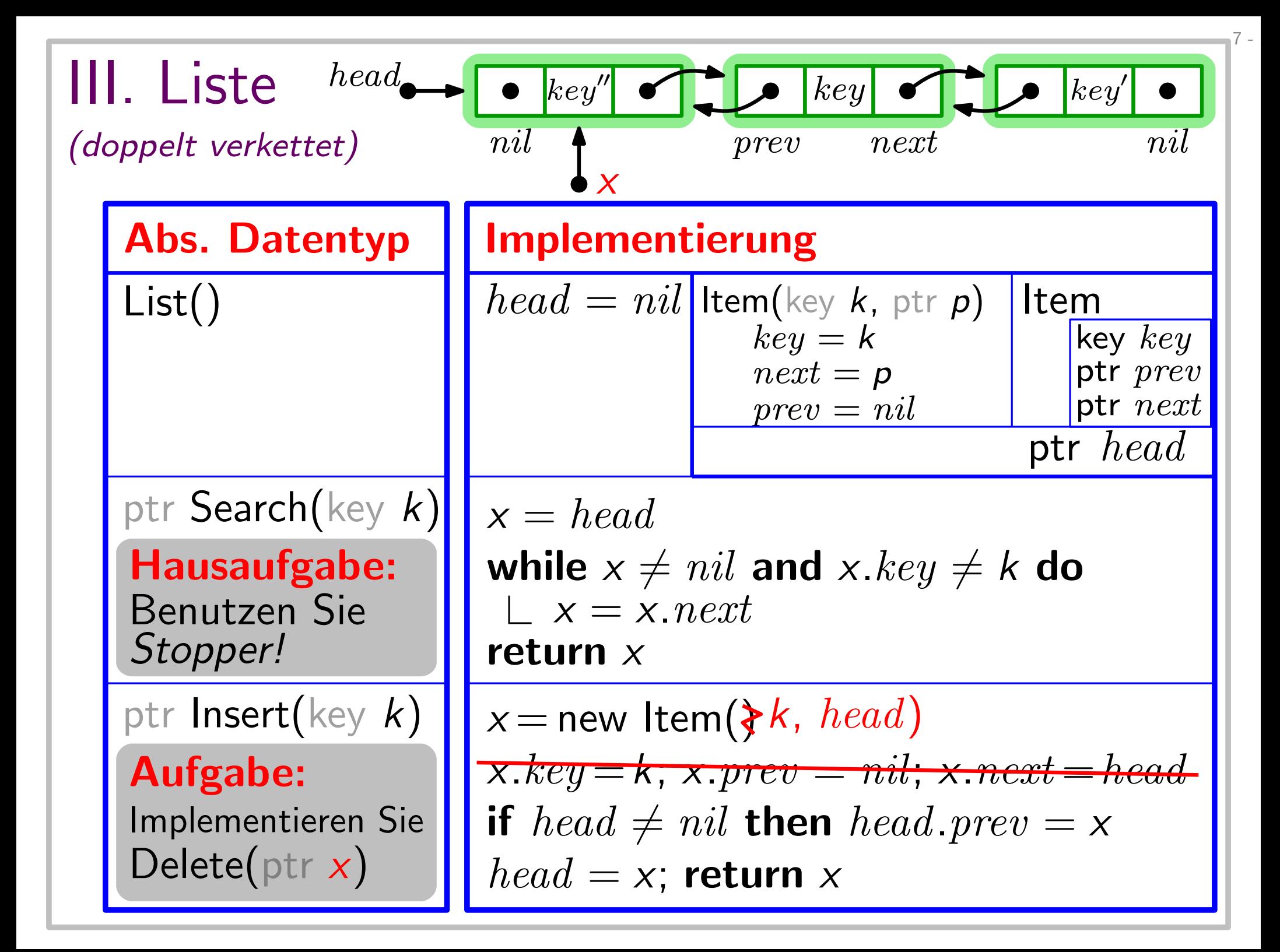

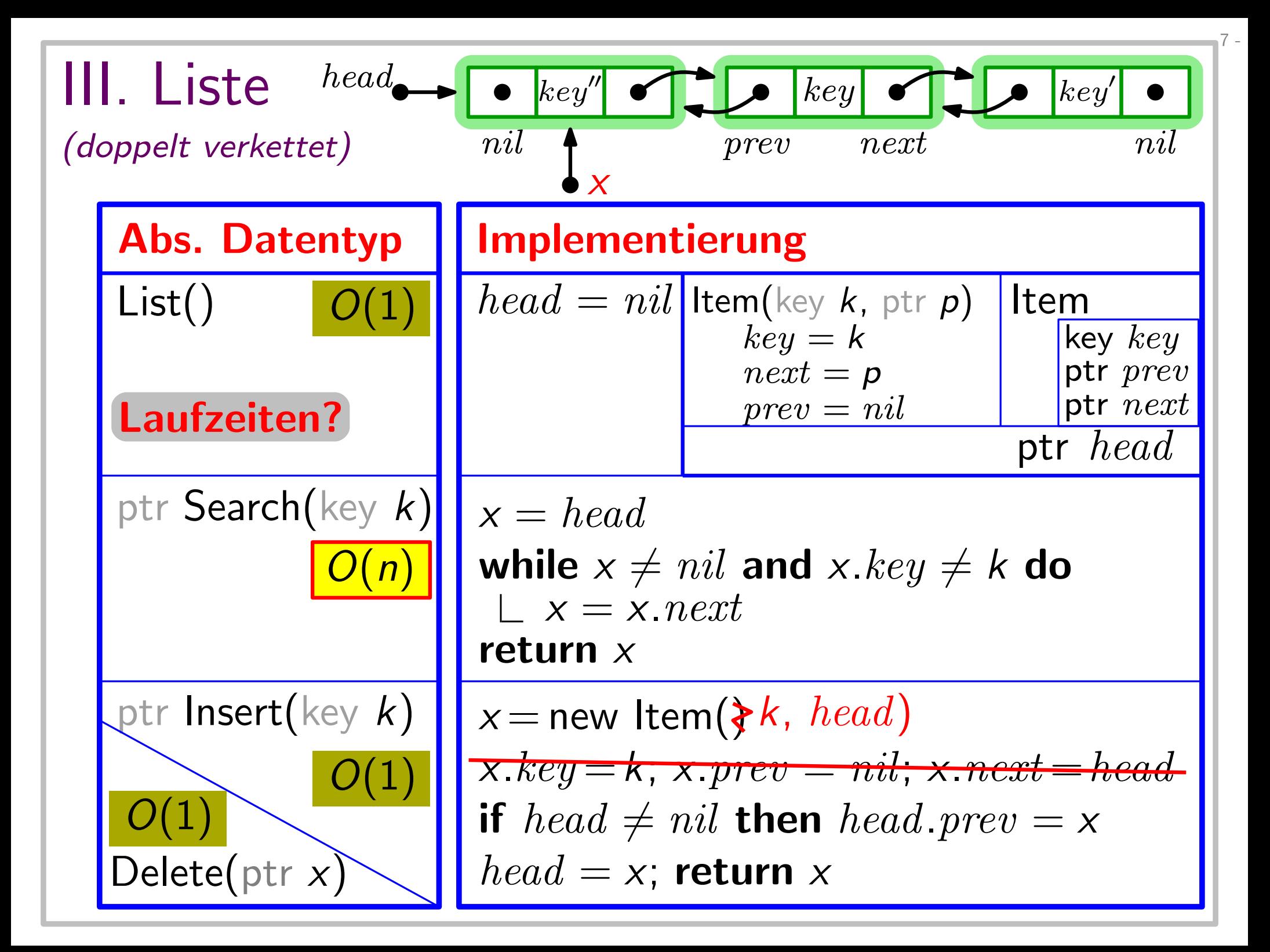

## Von Pseudocode zu Javacode: (1) Item

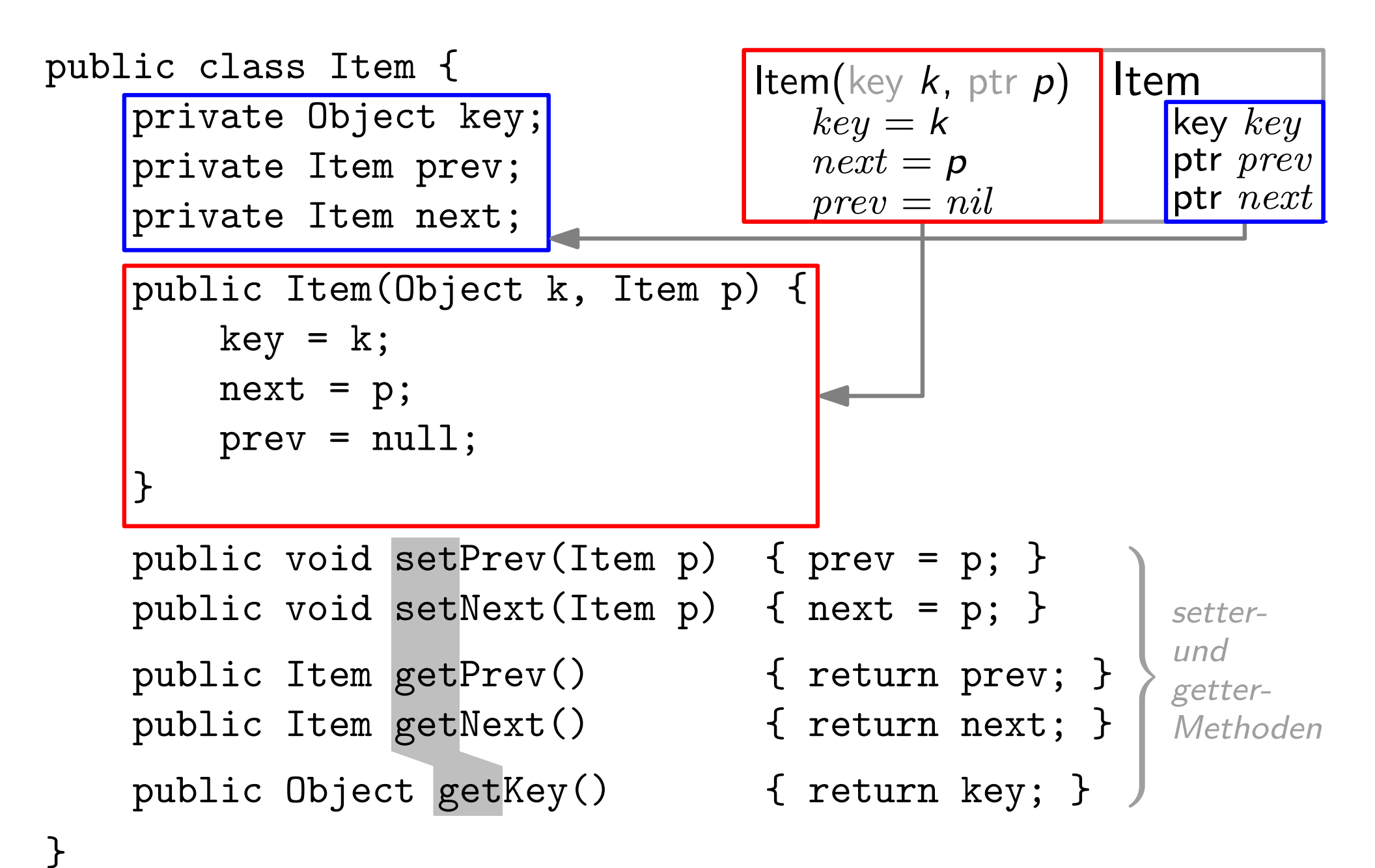

## Von Pseudocode zu Javacode: (2) List

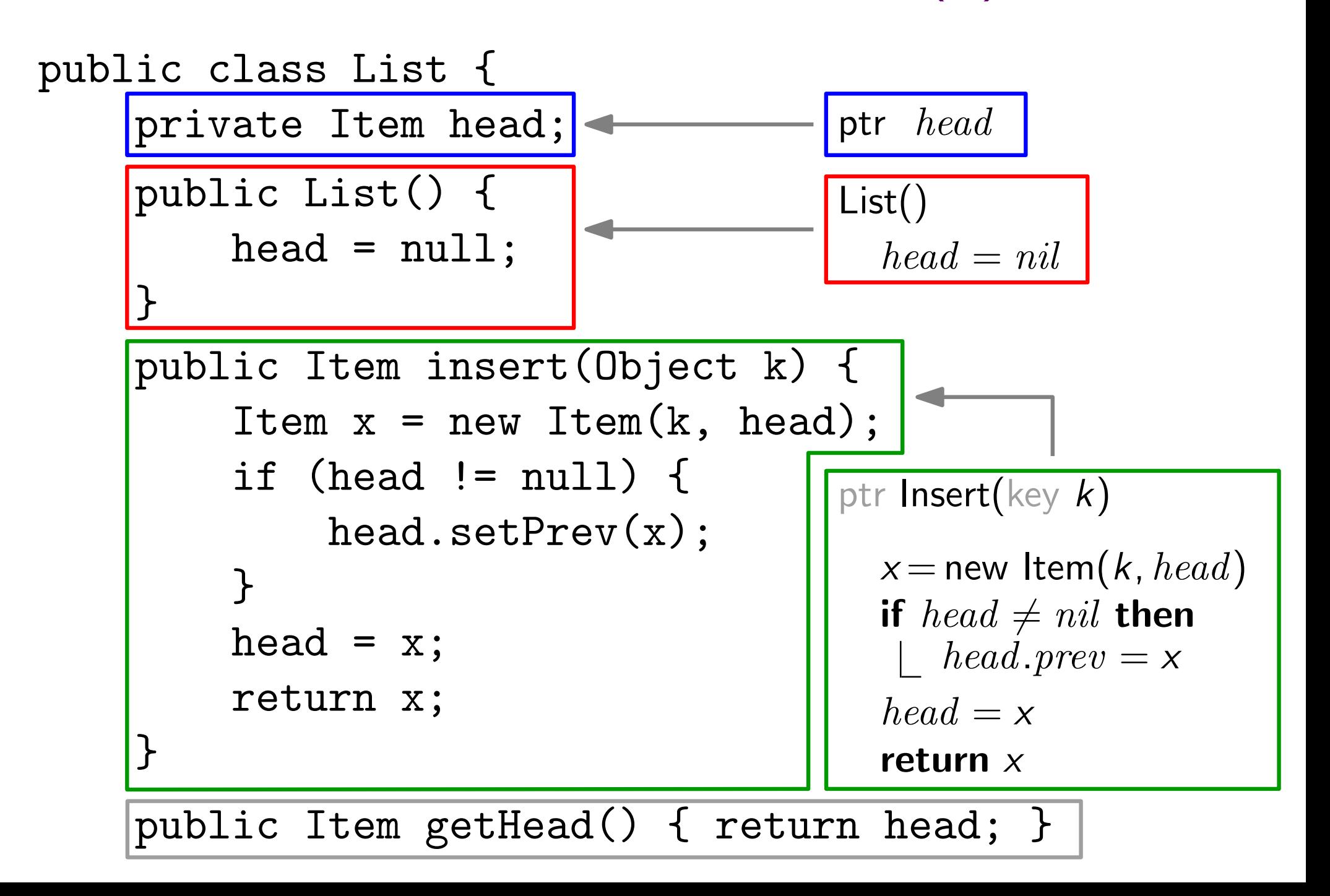

## Von Pseudocode zu Javacode: (2) List

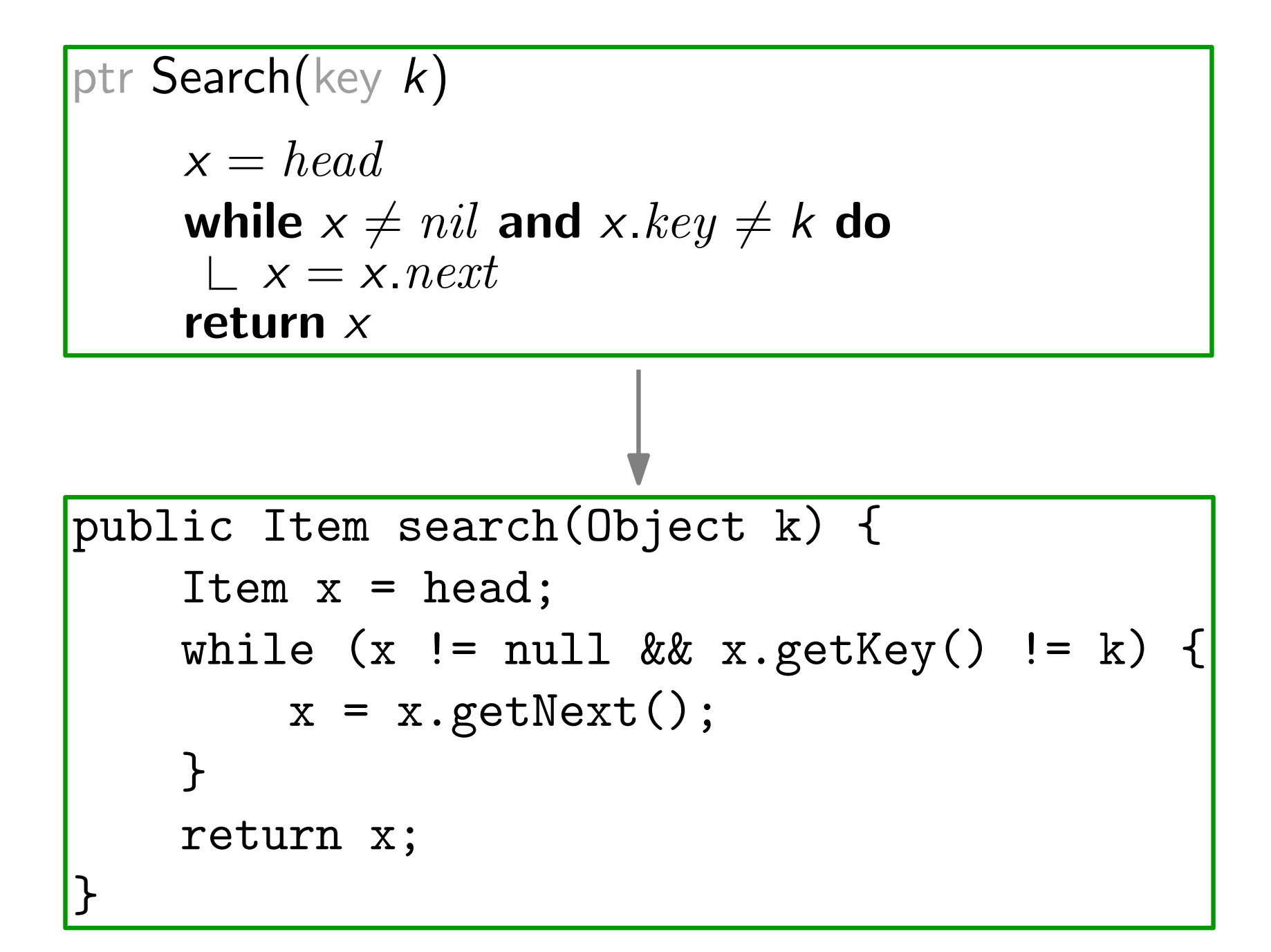

## Von Pseudocode zu Javacode: (2) List

```
public void delete(Item x) {
    if (x == null) System.out.println("Fehler!");
    Item prev = x.getPrev();
    Item next = x.getNext();
    if (prev != null) prev.setNext(next);
    else head = next;
    if (next != null) next.setPrev(prev);
}
Delete(ptr x)
     if x.prev \neq nil then x.prev.next = x.next
     else head = x.nextif x.next \neq nil then x.next.Prev = x.Prev
```
}

## Javacode: (3) Main

}

}

```
public class Listentest {
  public static void main(String[] args) {
      List myList = new List();
     myList.insert(new Integer(10));
     myList.insert(new Integer(16));
      System.out.println("Die Liste enthaelt:");
      for (Item it = myList.getHead(); it != null;
                it = it.getNext()) {
         System.out.println((Integer) it.getKey());
      }
Was wird hier ausgegeben?
```
## Javacode: (3) Main

```
public class Listentest {
   public static void main(String[] args) {
      List myList = new List();
      myList.insert(new Integer(10));
      myList.insert(new Integer(16));
      System.out.println("Die Liste enthaelt:");
      for (Item it = myList.getHead(); it != null;
                it = it.getNext()) {
         System.out.println((Integer) it.getKey());
      }
      Item it = myList.search(new Integer(16));myList.delete(it);
   }
}
                                Die Liste enthaelt:
                                16
                                10
                                Fehler!
```
### Warum "Fehler!"?

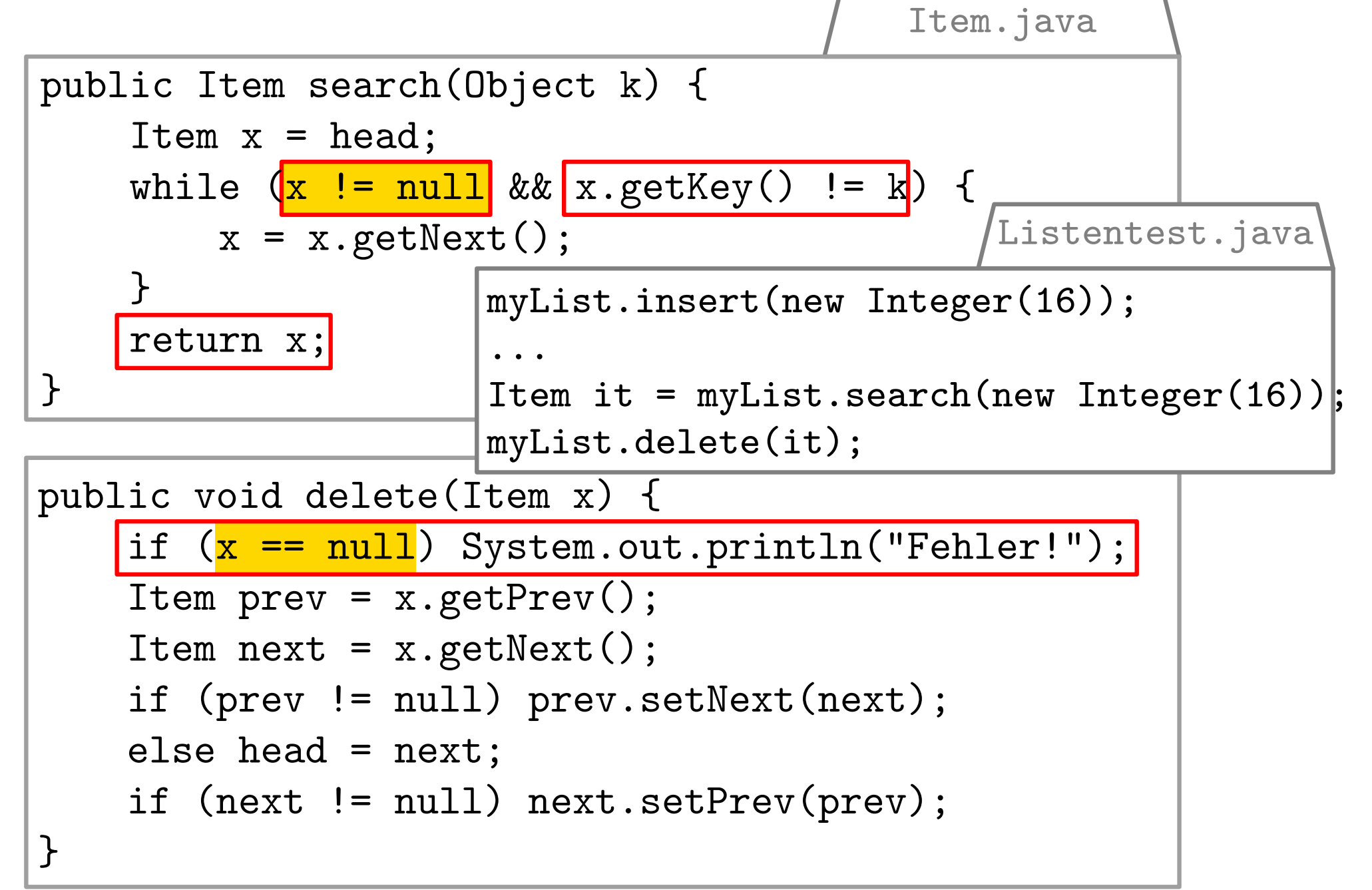

### Warum "Fehler!"?

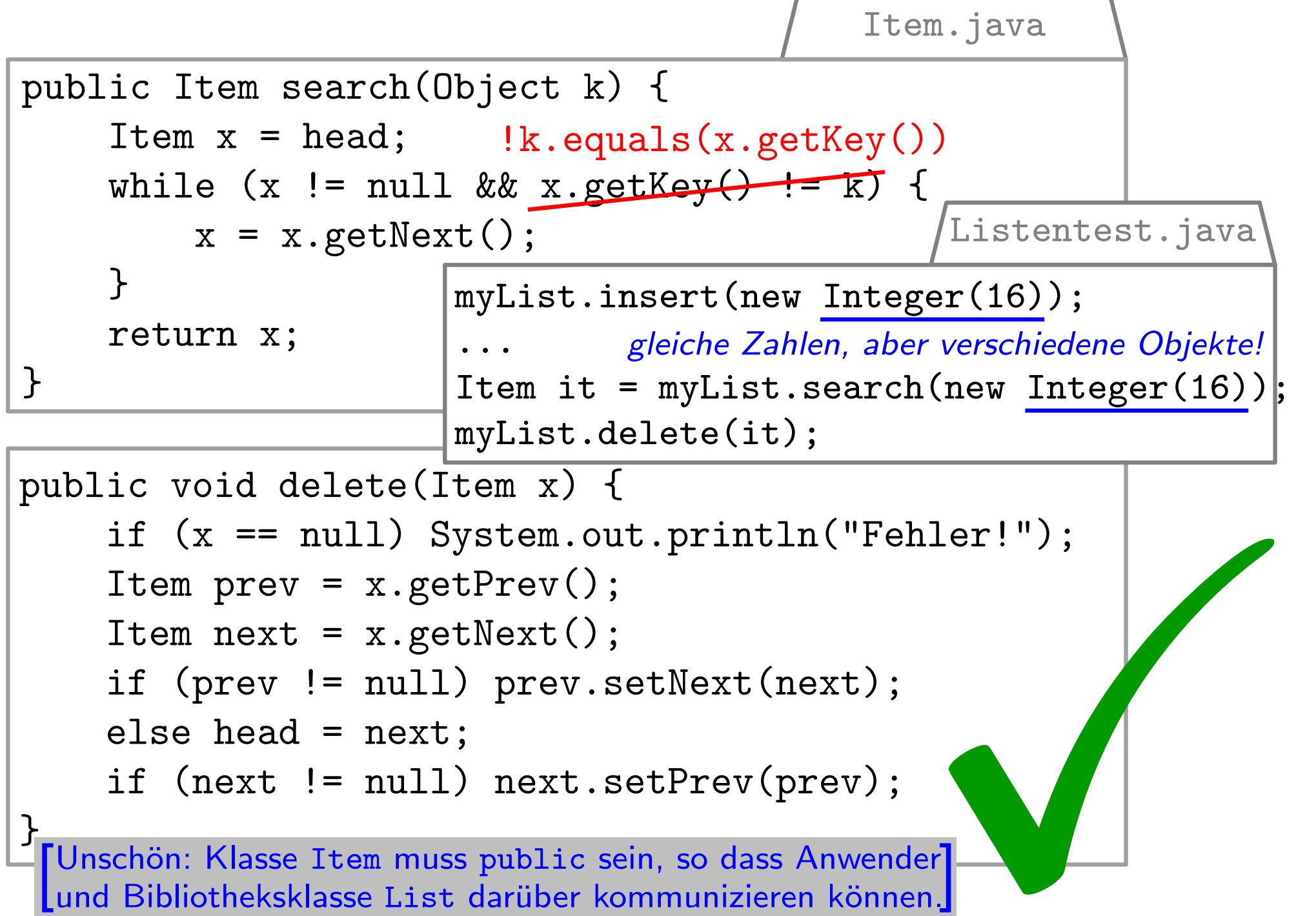